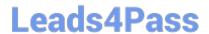

## **NS0-157**<sup>Q&As</sup>

NetApp Certified Data Administrator, Clustered Data ONTAP

# Pass Network Appliance NS0-157 Exam with 100% Guarantee

Free Download Real Questions & Answers PDF and VCE file from:

https://www.leads4pass.com/ns0-157.html

100% Passing Guarantee 100% Money Back Assurance

Following Questions and Answers are all new published by Network Appliance Official Exam Center

- Instant Download After Purchase
- 100% Money Back Guarantee
- 365 Days Free Update
- 800,000+ Satisfied Customers

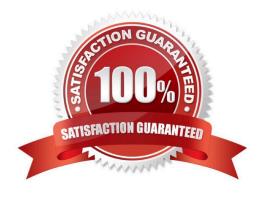

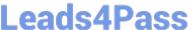

| QUESTION 1                                                                                         |
|----------------------------------------------------------------------------------------------------|
| Administrator can natively run Data ONTAP-7Mode commands in what shell?                            |
| A. Adminshell                                                                                      |
| B. Clustershell                                                                                    |
| C. Nodeshell                                                                                       |
| D. Systemshell                                                                                     |
| Correct Answer: C                                                                                  |
| https://library.netapp.com/ecmdocs/ECMP1196780/html/GUID-64D7ED18-1918-4B73- B535A483584C8BFF.html |
|                                                                                                    |
| QUESTION 2                                                                                         |
| In Data ONTAP 8.1.1 Cluster-Mode, what is the maximum node size for SAN protocols? (Choose three)  |
| A. 24 nodes                                                                                        |
| B. 12 nodes                                                                                        |
| C. 8 nodes                                                                                         |
| D. 6 nodes                                                                                         |
| E. 4 nodes                                                                                         |
| F. 2 nodes                                                                                         |
| Correct Answer: DEF                                                                                |
|                                                                                                    |
| QUESTION 3                                                                                         |
| Which two switches are supported cluster switches? (Choose two)                                    |
| A. Brocade 8000                                                                                    |
| B. Brocade FLS624                                                                                  |
| C. Cisco Nexus 5010                                                                                |
| D. Cisco Nexus 5020                                                                                |
| E. Cisco Catalyst 2960                                                                             |
| Correct Answer: CD                                                                                 |

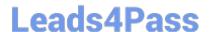

### https://www.leads4pass.com/ns0-157.html

2024 Latest leads4pass NS0-157 PDF and VCE dumps Download

#### **QUESTION 4**

A customer wants to use a UTA2 PCIe card in a new FAS8000 system.

Which three steps must be completed before the customer is able to use the ports for Fc access to an FCP switch? (Choose three.)

- A. Use the system hardware unified-connect modify command to change the personality from initiator to target.
- B. Verify the WWPN of the UTA2 so that these can be used in the igroup to map the LUNs for host access.
- C. Verify that the correct SFP+ is installed for FC.
- D. Verify the card\\'s hardware configuration by running the system hardware unified- connect show command.
- E. Verify that Data ONTAP iSCSI, GIFS, and NFS are licensed on the system.

Correct Answer: ACD

Reference: https://library.netapp.com/ecmdocs/ECMP1368525/html/GUID-EC0DDAEE- 1178-48EF-

B90D0A7DF498F71B.html

#### **QUESTION 5**

A customer created a volume with the wrong language code. What should a customer do to correct this problem?

- A. Delete the volume and create a volume with the correct language code.
- B. Take the volume offline and change the language code.
- C. Change the language code on the volume.
- D. Change the language code on the parent storage virtual machine.

Correct Answer: B

NS0-157 VCE Dumps

NS0-157 Study Guide

NS0-157 Exam Questions